## **Język SQL. Rozdział 2. Proste zapytania – zadania**

## 1. Wyświetl całość informacji z relacji ZESPOLY.

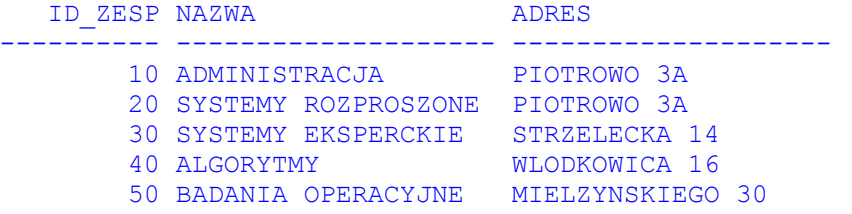

## 2. Wyświetl całość informacji z relacji PRACOWNICY.

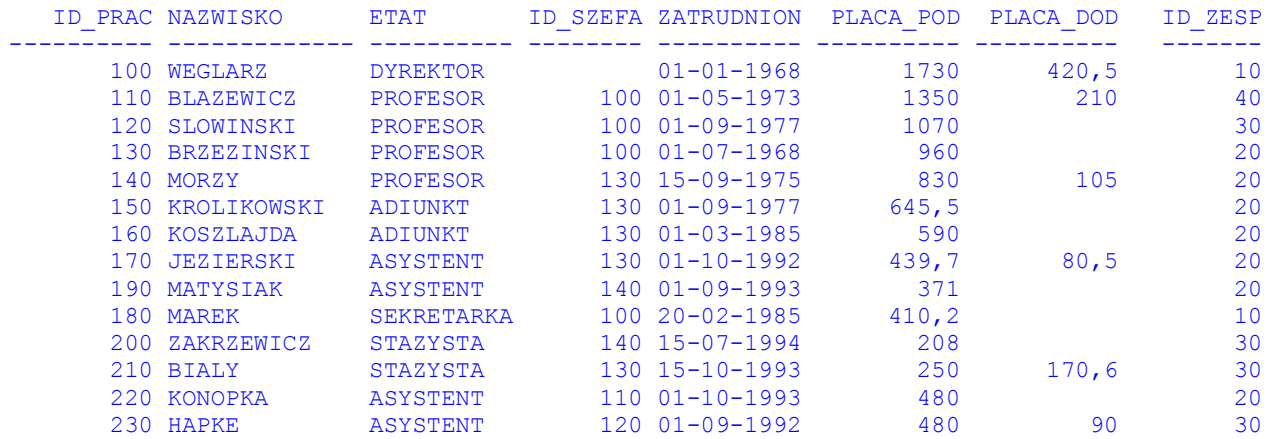

## 3. Wyświetl nazwiska i roczne dochody pracowników.

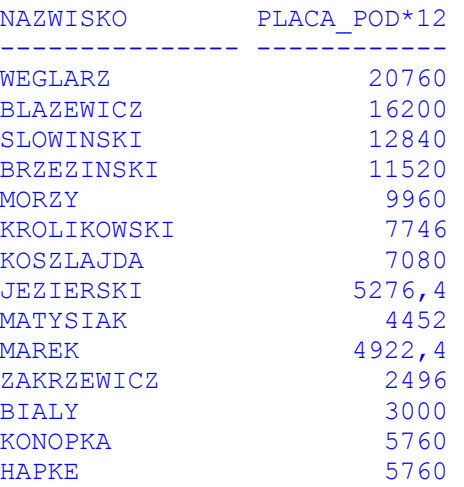

4. Wyświetl nazwy etatów i sumaryczne miesięczne dochody pracowników (z uwzględnieniem płac dodatkowych)

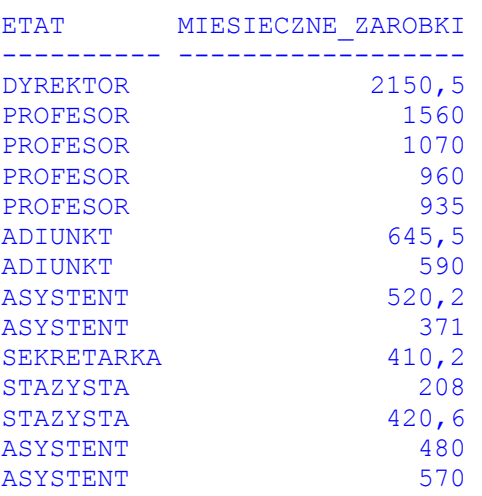

5. Wyświetl całość informacji o zespołach sortując wynik według nazw zespołów

```
 ID_ZESP NAZWA ADRES 
---------- -------------------- -------------------- 
 10 ADMINISTRACJA PIOTROWO 3A 
 40 ALGORYTMY WLODKOWICA 16 
 50 BADANIA OPERACYJNE MIELZYNSKIEGO 30 
 30 SYSTEMY EKSPERCKIE STRZELECKA 14 
 20 SYSTEMY ROZPROSZONE PIOTROWO 3A
```
6. Wyświetl listę etatów (bez duplikatów) na których zatrudnieni są pracownicy Instytutu.

```
ETAT 
---------- 
ADIUNKT 
ASYSTENT 
DYREKTOR 
PROFESOR 
SEKRETARKA 
STAZYSTA
```
7. Wyświetl wszystkie informacje o asystentach pracujących w Instytucie.

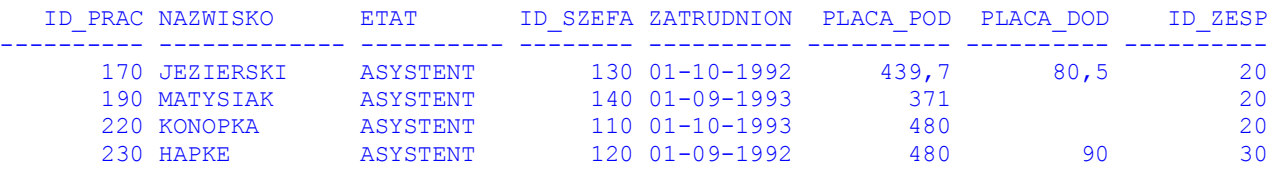

8. Wybierz poniższe dane o pracownikach zespołów 30 i 40 w kolejności malejących zarobków.

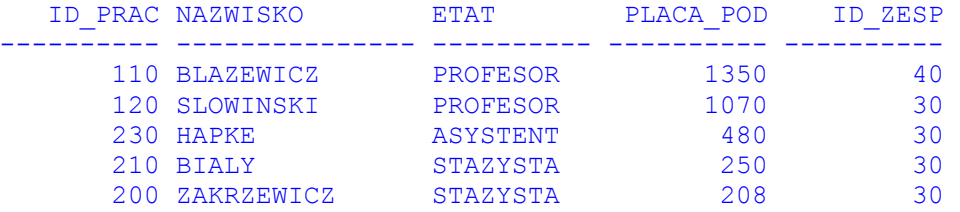

9. Wybierz dane o pracownikach których płace podstawowe mieszczą się w przedziale 300 do 800 zł.

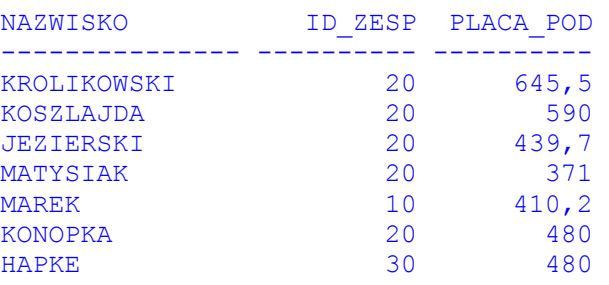

10. Wyświetl poniższe informacje o pracownikach, których nazwisko kończy się na SKI

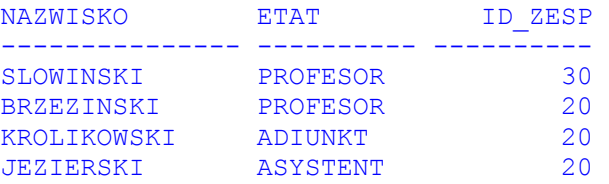

11. Wyświetl poniższe informacje o tych pracownikach, którzy zarabiają powyżej 1000 złotych i posiadają szefa.

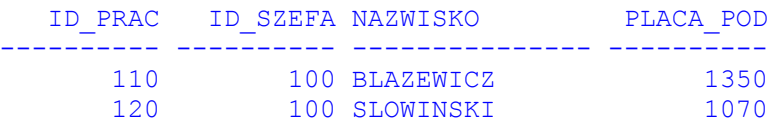

12. Wyświetl nazwiska i identyfikatory zespołów pracowników zatrudnionych w zespole nr 20, których nazwisko zaczyna się na 'M' lub kończy na 'SKI'.

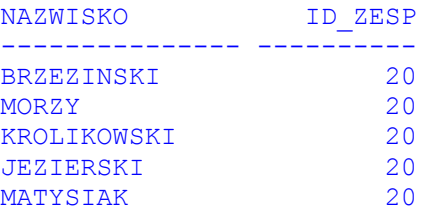

13. Wyświetl nazwiska, etaty i stawki godzinowe tych pracowników, którzy nie są ani adiunktami ani asystentami ani stażystami i którzy nie zarabiają w przedziale od 400 do 800 złotych. Wyniki uszereguj według stawek godzinowych pracowników (przyjmij 20-dniowy miesiąc pracy i 8 godzinny dzień pracy).

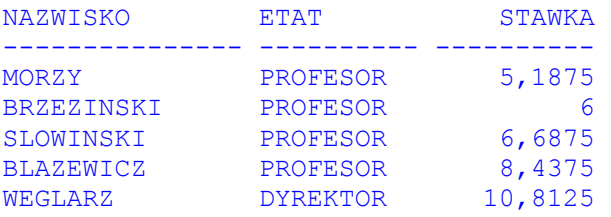

14. Wyświetl poniższe informacje o pracownikach, dla których suma płacy podstawowej i dodatkowej jest wyższa niż 1000 złotych. Wyniki uporządkuj według nazw etatów. Jeżeli dwóch pracowników ma ten sam etat, to posortuj ich według nazwisk.

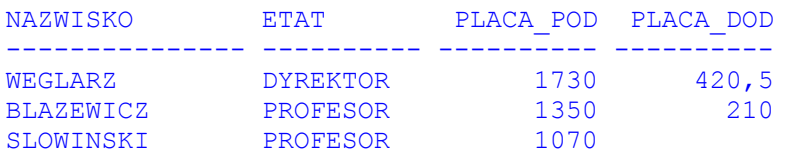

15. Wyświetl poniższe informacje o profesorach, wyniki uporządkuj według malejących płac.

```
PROFESOROWIE 
---------------------------------------------- 
BLAZEWICZ PRACUJE OD 01-05-1973 I ZARABIA 1350 
SLOWINSKI PRACUJE OD 01-09-1977 I ZARABIA 1070 
BRZEZINSKI PRACUJE OD 01-07-1968 I ZARABIA 960 
MORZY PRACUJE OD 15-09-1975 I ZARABIA 830
```